Муниципальное бюджетное образовательное учреждение «Средняя общеобразовательная школа №15»

# *Использование*

# *информационных технологий*

# *в работе педагога-психолога: Создание АРМ педагога-психолога (из опыта работы)*

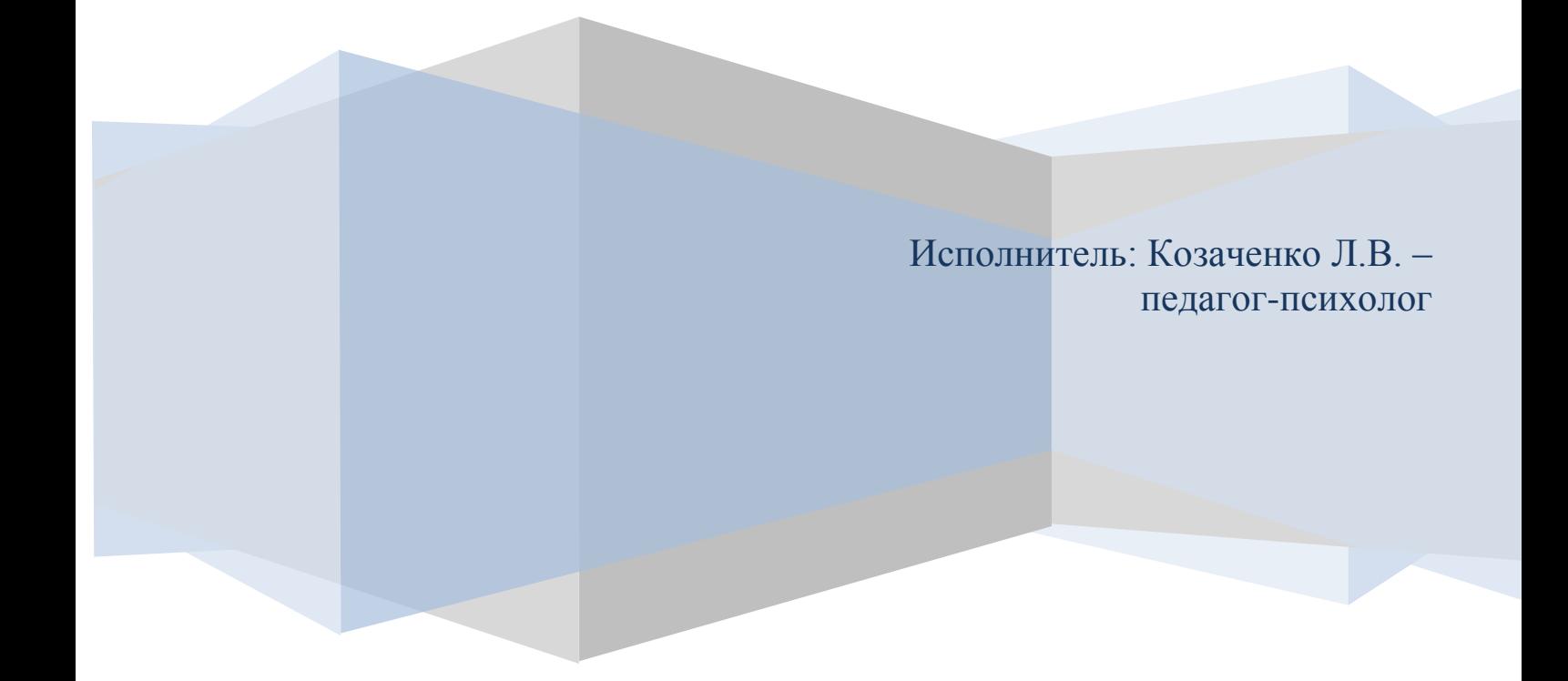

г. Нижневартовск, 2013

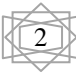

# **ОГЛАВЛЕНИЕ**

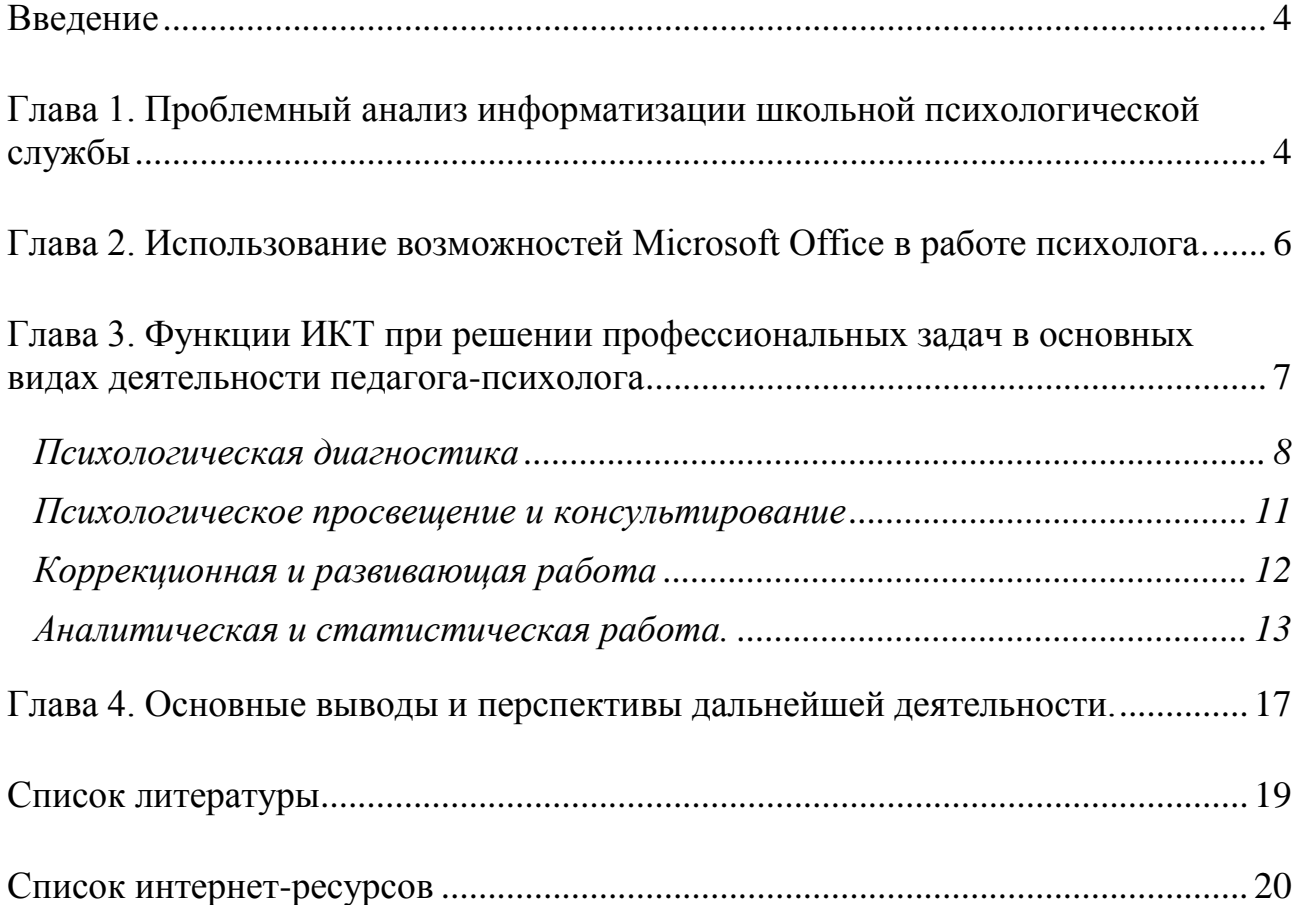

# **Введение**

*«Обучая других – обучаюсь сам». Сенека*

<span id="page-3-0"></span>XXI век называют веком информационных технологий. И чем дальше - тем больше: современные информационные технологии внедряются в различные сферы жизни, и сегодня уже невозможно представить ее без компьютера и Интернета. Компьютерные технологии становятся неотъемлемой частью современной культуры. Компьютер стал обязательным атрибутом современного специалиста, вне зависимости от сферы, в которой он работает.

Не обошла информатизация и сферу образования: школы стали делать шаги в этом направлении, где-то более уверенные, где-то менее…

Благодаря реализации проекта «Развитие единой образовательной информационной среды школы» за ограниченный промежуток времени система образования достигла существенных успехов в области информатизации:

- появилась компьютерная техника;

- школы, где это технически возможно, подключились к Интернету;

- информационные технологии используются в учебной, внеучебной, внеклассной деятельности;

- создаются специальные учебно-методические комплексы, ориентированные на использование информационно-коммуникационных технологий (ИКТ), коллекции цифровых образовательных материалов;

- такие формы учебной деятельности как медиа-уроки, Интернет – проекты прочно вошли в школьный уклад, и используются практически повсеместно педагогами – предметниками;

- проектируются локальные сети внутри школ, что позволяет выстраивать сетевой тип взаимоотношений между педагогами, детьми, родителями, администрацией, с коллегами из других образовательных учреждений;

- практикуется дистанционное обучение, ученики могут получать консультации педагога по сети, узнавать домашние задания, общаться со своими сверстниками через телемост или в чате;

- разрабатываются автоматизированные рабочие места различных специалистов: педагога, завуча, директора, благодаря наличию которых стала возможна автоматизация их деятельности, экономия времени на делопроизводстве и т.д.;

- в настоящее время в ряде регионов организуются межшкольные методические центры, где специалисты могут повысить свою квалификацию, получить необходимый материал и т.д.;

- создаются сетевые сообщества педагогов и других школьных специалистов.

# <span id="page-3-1"></span>**Глава 1. Проблемный анализ информатизации школьной психологической службы**

А как обстоят дела с информатизацией школьной психологической службы (ШПС) как одной из главных составляющих системы образования?

Анализ проекта «Информатизация системы образования», федеральной целевой программы «Развитие единой образовательной информационной среды», форумов Всероссийского августовского Интернет–педсовета одноименной тематики, психологических сайтов, а также общение с психологами в рамках Сетевого методического объединения школьных психологов позволяет сделать ряд заключений относительно информатизации ШПС:

1. Проекты «Развитие единой образовательной информационной среды», «Информатизация системы образования» до настоящего времени не рассматривали ее в качестве субъекта информатизации. Поэтому Федеральные конкурсы в области информатизации были ориентированы не на психологов, а на учителей – предметников. Таким образом, начиная с 2001 года, информатизация в психологии образования развивалась стихийно.

2. Это привело к тому, что создаваемые медийные продукты-оболочки, такие как «Сетевая школа» не рассчитаны на школьных психологов (они не введены в систему), что не дает возможность наравне с другими специалистами участвовать в дистанционной школьной жизни. В настоящее время нет какоголибо единого варианта автоматизированного рабочего места (АРМ) школьного психолога. Хотя есть АРМ – психолога кадрового агентства, имеются определенные программы автоматизации тестирования, но они либо не адаптированы к специфике работы в школе, либо ориентированы на узкие области профессионального знания. Информатизация ШПС – в большей степени удел психологов-энтузиастов, которые самостоятельно в своих учебных заведениях разрабатывают и внедряют новые информационные технологии.

3. В профессиональной среде психологов образования не разработана единая концепция информатизации ШПС, технологии реализации идей информатизации в конкретной школе.

Широкие возможности использования ИКТ позволяют педагогу-психологу открыть новые перспективы в психологической практике и поэтому актуальность данной темы сомнений не вызывает.

В настоящее время не стоит вопрос, использовать ли компьютер в работе психолога. Да, его нужно использовать, но как это сделать наиболее эффективно? Непрерывный рост психологических проблем в образовании, повышение требований к качеству и количеству выполняемой психологом работы приводят к необходимости совершенствования системы психологической службы.

**Целью** данной работы является оптимизация деятельности педагогапсихолога по основным направлениям деятельности посредством компьютерных технологий.

Для достижения цели необходимо было определить и решить ряд **задач**:

1. Изучение стандартных программ Microsoft Office: Microsoft Word, Microsoft Excel, Microsoft PowerPoint, Microsoft Publisher, Adobe Photoshop и основ работы в сети Интернет

- 2. Создание и внедрение в практику работы электронных вариантов тестов и их обработки, презентаций.
- 3. Создание электронной базы данных психолого-педагогического сопровождения учащихся и электронного варианта «Журнала учета форм деятельности педагога-психолога» для оптимизации анализа деятельности и написания ежегодных статистических отчетов.

# <span id="page-5-0"></span>**Глава 2. Использование возможностей Microsoft Office в работе психолога.**

Мощным толчком к изучению компьютерных технологий для меня послужили курсы, пройденные в Межшкольном учебном комбинате информационных технологий. Основной целью данных курсов являлось содействие формированию готовности и способности педагогов использовать ИКТ в своей профессиональной деятельности. Компоненты ИКТ (технический, программный, методический и информационный) позволяют определить систему задач при планировании образовательного процесса.

Начинала я знакомиться с компьютером, как и все, с изучения стандартных программ. Программы общего назначения: Microsoft Word, Microsoft Excel, Microsoft PowerPoint, Microsoft FrontPage, Microsoft Publisher, Adobe Photoshop и другие могут с успехом использоваться педагогами-психологами. Спектр применения данных программ в учебном процессе достаточно велик. Они могут использоваться для создания наглядности, диагностических и стимульных материалов, обработки и анализа результатов исследований, творческих образовательных продуктов учащимися и пр.

Программа Power Point, обладает большим потенциалом создания наглядно - образного представления, ее можно использовать в качестве средства сопровождения деятельности психолога (компьютерные презентации и демонстрации с использованием медийной техники). Психолог может самостоятельно создавать такие презентации к своим занятиям, либо использовать готовые. В Интернете представлен набор готовых учебных презентаций по любому предмету, в том числе, в небольшом объеме можно найти и презентации для педагога-психолога. Например, на сайте сетевого объединения методистов Федерации интернет - образования: [http://center.fio.ru/som/.](http://center.fio.ru/som/) Кроме того, сегодня широко практикуется создание презентаций для творческого представления учащимися своего интеллектуального продукта.

Текстовый редактор Microsoft Word также может служить примером простейшего использования офисных приложений. С помощью текстового редактора Word педагог-психолог может создать простые стимульные материалы и предъявить их учащимся для диагностики. Такой материал может быть подготовлен в виде вопросов, иллюстраций, Учащиеся могут создать с помощью редактора Word собственный интеллектуальный продукт, например реферат, доклад, сообщение и пр.

Табличные процессоры или электронные таблицы предназначены, в основном, для обработки числовых данных. Поэтому данная программа может оказать неоценимую услугу психологу, которому приходится довольно часто

обрабатывать и анализировать большой объем числовой информации. С помощью этого офисного приложения, можно создавать графики и диаграммы в ходе анализа тестов и диагностик. Excel позволяет обрабатывать статистические данные по классу, параллели и школе, проводить сравнительный анализ таких данных и пр. Используя табличный процессор Microsoft Excel можно создать простые тесты по различным разделам предметного курса. Данная программа может использоваться для создания электронных журналов.

## <span id="page-6-0"></span>**Глава 3. Функции ИКТ при решении профессиональных задач в основных видах деятельности педагога-психолога**

Использование информационно – компьютерных технологий становится неотъемлемой частью образовательного процесса. Работа педагога-психолога не является здесь исключением. При этом, применяемые компьютерные технологии, органично дополняют традиционные методы, в том числе, расширяют возможности взаимодействия психолога с другими участниками образовательного процесса (педагогами, родителями, детьми и подростками). Рассмотрим возможности применения ИКТ по традиционно выделяемым направлениям деятельности педагога-психолога в ОУ.

Практическую деятельность педагог-психолог, как правило, осуществляет по следующим направлениям:

- психодиагностика;
- развивающая и коррекционная работа;
- социально-психологическое просвещение;
- психологическая профилактика;
- консультативная работа,
- методическая работа,
- экспертная и социально-диспетчерская работа;

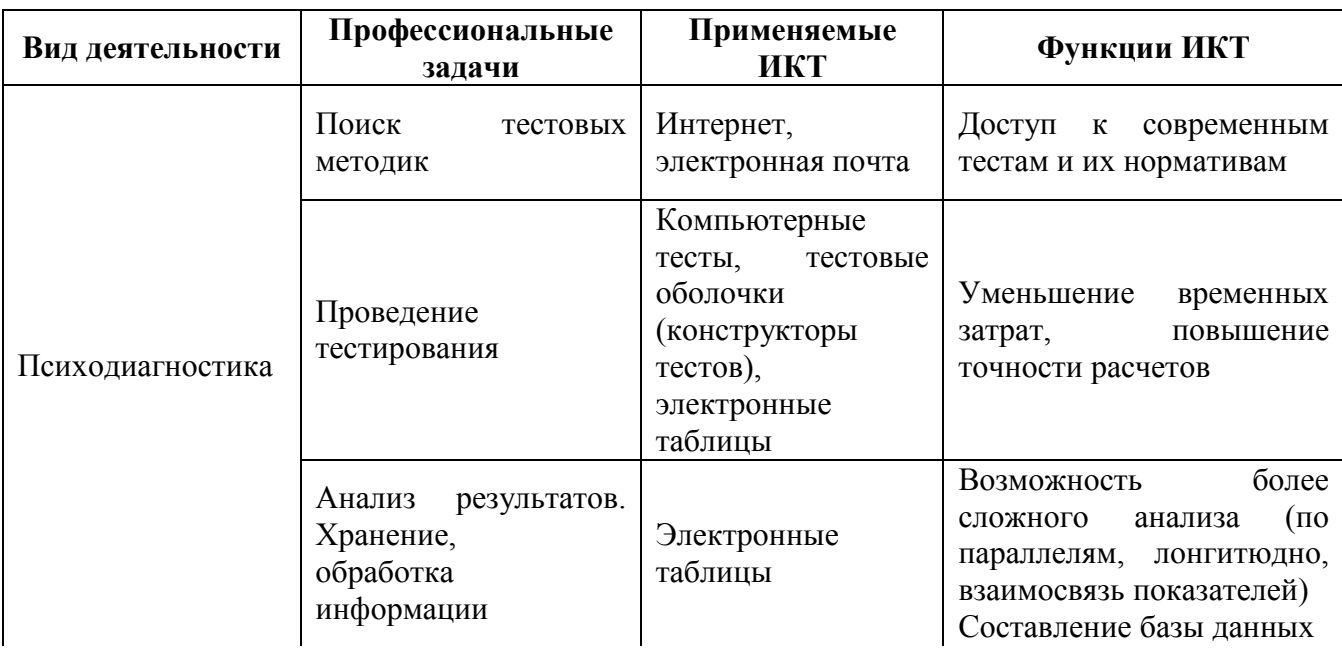

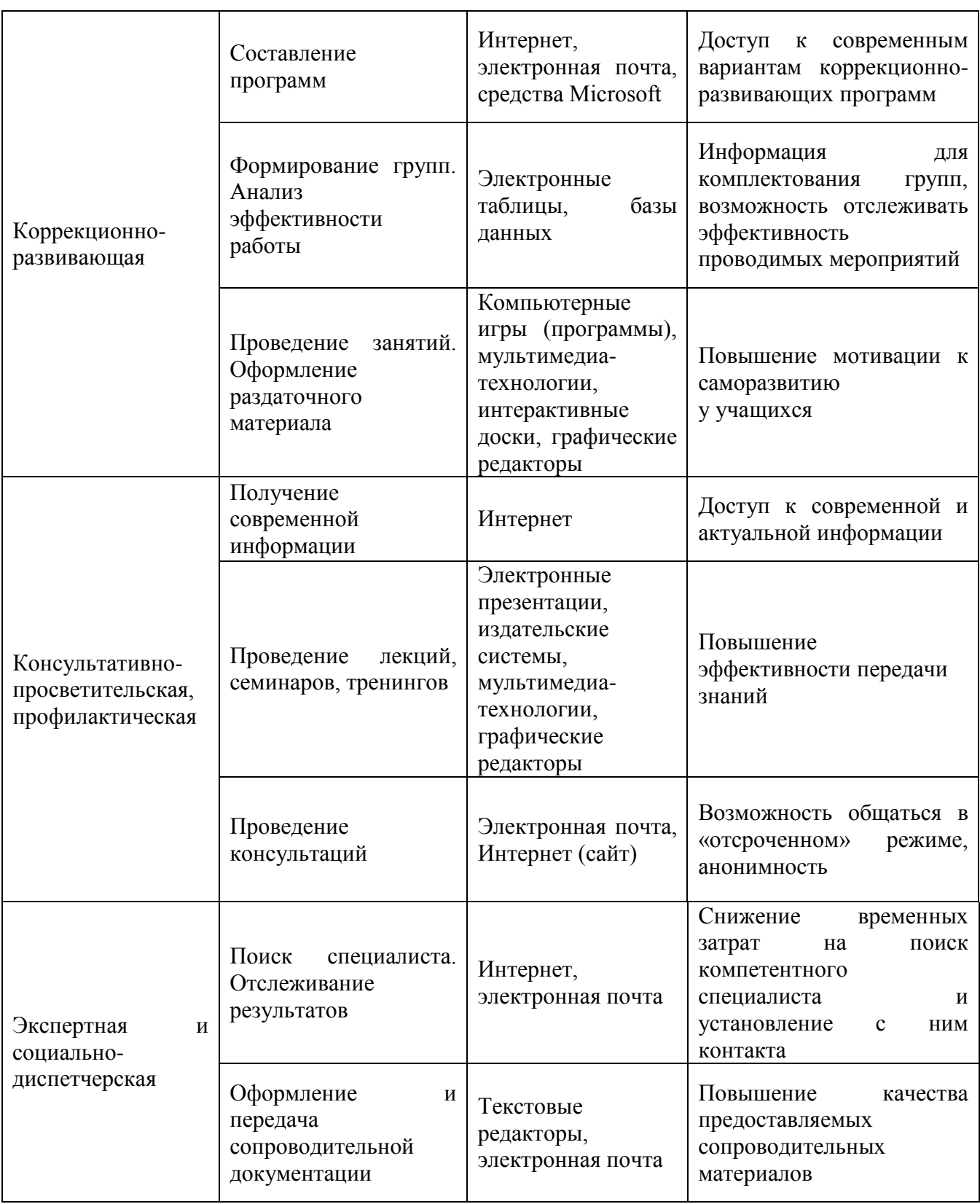

#### **Психологическая диагностика**

<span id="page-7-0"></span>На смену рутинной диагностике в школы пришел психологический мониторинг, как система информационного сопровождения учебного процесса. Его необходимость обосновывается возможностями получения такой информации об ученике, которая требуется учителю для успешной работы. Эта информация лежит в области внутреннего, скрытого и относится к тем

особенностям психической организации ученика, которые влияют на успешное освоение учеником содержания образования.

Значит, мы должны создавать электронную модель психологического мониторинга, которая представляет систему сбора, хранения и представления психолога - педагогической информации об ученике, а также систему слежения за качеством образовательного процесса в школе.

Электронная система тестирования делает психодиагностическую работу психолога более продуктивной. Преимущества компьютерной диагностики в том, что, во-первых, появляется возможность проводить тестирование сразу нескольких учащихся как по одному общему, так и по разным тестам.

Во-вторых, не требуется персонального участия или присутствия рядом с Большинство тестов автоматическими. учащимся. являются Ученик самостоятельно читает инструкцию, затем начинается тестирование; после чтения каждого вопроса школьник нажимает на клавишу ответа, тем самым переходя к следующему вопросу.

В-третьих, обработка теста осуществляется автоматически, что сокращает время на интерпретацию результатов исследования, при этом больше времени остается на наблюдение за учащимися, а также индивидуальные беседы и консультации.

И в-четвертых, результаты можно посмотреть и обсудить сразу после завершения тестирования.

Таким образом, за небольшой промежуток времени школьный психолог может не только исследовать способности учащихся, но и провести консультационную работу, обсудить результаты тестирования, предлагая свои рекомендации и советы.

Что касается компьютерных вариантов тестов, то сеть Интернет также предлагает немало таких ресурсов. Некоторые из них написаны под систему DOS, некоторые под Windows (что предпочтительнее).

В своей работе я чаще всего использую материалы следующих сайтов сети Интернет:

http://vch.narod.ru/myprog.htm

http://psylib.myword.ru/index.php?s=72e17d098e61cd4b85aacb07e02d6da0&a utomodule=downloads&showcat=14

http://genderua.narod.ru/

http://www.sabrina.ru/link\_in\_frame.php?link=37740

http://azps.ru/

http://vsetesti.ru/cat/tests/

http://www.it-n.ru/communities.aspx?cat\_no=1941&tmpl=com

Помимо этого, в кабинете психолога имеются следующие варианты компьютерных тестов:

- Ясюкова Л.А «Диагностический комплекс для психологического  $\mathbf{r}$ сопровождения учащихся 1-11 кл.» (3 части)
- Методика «Ориентир»
- Метолика «Кем быть?»
- Тест Люшера
- Диагностика родительско-детских отношений «Амалтея»
- Диагностика школьной адаптации
- Диагностика личностных отклонений подросткового возраста
- Диагностика умственных способностей школьника

Обработка информации — едва ли не самый сложный, длительный и скучный вид работы, а использование персонального компьютера в качестве средства подсчета результатов тестирования дает возможность психологу облегчить свой труд.

В тех случаях, когда нельзя провести компьютерное тестирование или необходимо подсчитать исследуемые показатели в целом по классу, параллели, педагогу-психологу необходимы обработчики тестов.

С помощью электронного обработчика тестов можно быстро, за 10–15 минут, подсчитать результаты тестирования сразу по нескольким классам. Кроме того, поскольку все данные заносятся в таблицы, при желании их можно распечатать и использовать, например, при составлении отчетов, консультировании, составлении статистической справки.

В качестве одного из самых распространенных обработчиков я использую офисную программу Excel, которая может делать различные выборки, считать аналитику. Для этого в MS Excel создается шаблон, куда вносятся соответствующие формулы для расчета нужных величин. Можно также задать необходимые диаграммы. Затем внести в этот шаблон данные бланков ответов. На экране появляется готовый результат в виде таблицы и диаграммы. Подробно возможности ее использования описаны Болсуновской Н.А. и Беспаловой Л.В(2006) [1,2].Электронное пособие-тренажер «Возможности использования офисной программы Microsoft Excel в деятельности педагоговпсихологов» как приложение шел к журналу «Вестник практической психологии образования» за 2007 год (№3(12)Июль-Сентябрь). Кроме этого существуют и программные продукты, например, «Excel на службе у психолога» (разработчик Песков Н.И., 2009). Это программа автоматической обработки профессиональных психологических тестов в Excel. В нее включено более 40 профессиональных психодиагностических методик.

Так для использования в работе мною были созданы шаблоны для обработки данных, полученных при помощи следующих методик:

10

- Тест Кумариной «Сформированность предпосылок учебной деятельности»
- Анкета изучения социально-психологической адаптации Александровой
- Диагностика тревожности по Филипсу
- Тест Амтхауэр и МУР тест
- Тест Тулуз Пьерона

Проводится работа по созданию других шаблонов.

#### **Психологическое просвещение и консультирование**

<span id="page-10-0"></span>К психодиагностике тесно примыкают такие виды работы школьного психолога, как психологическое просвещение и консультирование учителей, учащихся и родителей. У учителей существует огромный дефицит психологических знаний и навыков. Даже классные руководители, проработавшие с детьми не один год, располагают чрезвычайно скудными сведениями о психологических особенностях своих учащихся. Это же можно сказать и о родителях, которые нередко при всей своей любви к ребенку не знают его и не могут его понять. Повысить интерес к психологопедагогическим знаниям, а также поднять уровень психологической культуры всех участников образовательного процесса поможет использование и применение ИКТ на родительских собраниях, семинарах для учителей, в беседах с учащимися.

Большую помощь в этом оказывает школьный сайт, на котором есть страничка «Советы психолога»

Здесь размещается и регулярно обновляется информация для учителей, родителей, детей: материалы для проведения классных часов, психологические особенности детей разных возрастов, различные рекомендации. Там же для родителей и детей размещены интересные компьютерные игры, тесты и развивающие программы.

Еще одним преимуществом веб-сайта является возможность организовать психологический форум, при этом школьный психолог может задавать любые темы для общения (волнующие учителей и родителей) и, конечно же, общаться сам и отвечать на вопросы. В нашем случае такой вариант работы только планируется.

Одним из немаловажных факторов в проведении семинара, беседы, родительского собрания является наглядность представленного материала. Сейчас очень популярно в таких случаях использовать презентации. С помощью ряда видеослайдов слушатели смогут не только получить нужную информацию, но и увидеть важный сюжет, просмотреть интересные фотографии, ознакомиться с мнениями, рекомендациями. А при желании участники семинара могут скачать презентацию и затем ознакомиться с темой более подробно.

В медиапрезентациях есть еще один существенный плюс: пропадает необходимость распечатки и ксерокопирования наглядного материала, все важные моменты отражены на экране.

В создании презентаций незаменима программа Power Point.

В моей копилки имеются созданные мной медиапрезентации к следующим темам семинаров и родительских собраний:

- консультация «Формы и методы работы с одаренными детьми»

- семинар-практикум «Психологический комфорт на уроке как необходимая составляющая здоровьесберегающей среды»
- деловая игра «Мотивы плохого поведения»
- консультация «Почему учиться нужно?» и др.

Так же большое количество готовых презентаций для семинаров и родительских собраний можно найти на сайтах сети Интернет:

http://www.it-n.ru/communities.aspx?cat\_no=1941&tmpl=com http://viki.rdf.ru

#### Коррекционная и развивающая работа

<span id="page-11-0"></span>Широкое применение компьютерные технологии находят в коррекционно - развивающей деятельности педагога - психолога.

подобным технологиям  $K_{\parallel}$ относятся компьютерные программы обучающего и развивающего характера. Компьютерные программы - это уникальное соединение техники, развлечения, психологии и педагогики. этих программ способствует развитию познавательных Использование процессов у учащихся; повышению эффективности обучения и учебной мотивации школьников, а также развитию их интеллектуальных и творческих возможностей. Можно выделить два направления использования ИКТ в коррекционно - развивающей работе:

1) использование ИКТ для развития познавательных способностей ребенка сейчас предлагается большое разнообразие  $(10)$ **9TOMV** направлению компьютерных тренажеров и комплексов игр, направленных на развитие сенсомоторики, внимания, памяти и мышления);

С этой целью на занятиях используются упражнения и развивающие методики психологического центра «Адалин» (http://adalin.mospsy.ru  $\lambda$ . Предлагаемые на диске упражнения развивают у детей:

- восприятие
- мышление
- речь
- память
- внимание
- эрудицию, знания о мире
- воображение.

Школа заключила договор о сотрудничестве с Новосибирским институтом электронных программно-методических средств обучения. Благодаря данному сотрудничеству мы получили программу «СИРС: система интенсивного которой осуществляется тренинг развития способностей», с помошью психических процессов и интеллекта одаренных учащихся и учащихся классов  $KO<sub>1</sub>$ 

Плюс таких занятий не только в яркости и красочности предъявляемых заданий, но и в том, что компьютер дает возможность показать движущиеся объекты, анимацию, аудио- и видеоизображения. Конечно, занятие не сводится только к работе за компьютером. Ребенок может чередовать письменные задания с компьютерными, это только повысит его интерес к занятиям и повысит их эффективность.

Мною также разработаны серии занятий по развитию познавательных процессов у учащихся 1 класса КО с использованием медиапрезентаций. Это значительно повышает познавательную мотивацию учеников, а яркость и

эмоциональность учебного материала с огромной силой воздействуют на ученика, на его отношение к учёбе и позволяют удерживать его внимание.

2) использование ИКТ при организации коррекционно - развивающей работы с личностными, поведенческими и эмоциональными качествами учашихся.

Это программы типа аутотренинга, расслабляющие, стимулирующие, развивающие. Например, для снятия физического напряжения и оптимизации умственной деятельности или для снятия стресса.

Данные программы применяются в индивидуальной коррекционной и развивающей работе.

Применяя компьютерные программы фирмы «Амалтея»: «Волна», «Ибис», «Сталкер» для профилактики и коррекции основных эмоциональных и поведенческих нарушений (агрессивности, замкнутости, страхов и др.), мы используем их в качестве некоего посредника, замещающего живых участников общения.

Компьютерные игры в данном случае имеют опосредованное значение, т.к. в коррекционной работе применяются отдельные эпизоды какой-либо игры, моделирующие ситуации общения, которые необходимо проиграть психологу с ребенком.  $\mathbf{B}$ ЭТОМ компьютерные игры подобны книжно-картонным материалам, но имеют перед ними преимущество в лучшей графике, интерактивности и подвижности персонажей компьютерных игр.

Компьютерные программы позволяют эффективно индивидуализировать и дифференцировать обучение и подготовить каждому учащемуся вариант игры в его «зоне ближайшего развития».

Преимущество компьютерных коррекционно - развивающих программ:

а) ребенок может самостоятельно работать в удобное для него время;

б) виртуальное общение во многом повторяет реальное, здесь действует переноса, т.к. все равно взаимодействие протекает в системе ПРИНЦИП «человек-человек»:

Недостатки данного обеспечения:

а) данных программ мало;

б) не у всех детей есть желание заниматься самостоятельно;

Скачать пример обучающих и развивающих программ, медиапрезентаций, а также приобрести их можно на сайтах:

http://adalin.mospsy.ru/disc57.shtml http://www.effecton.ru/758.html http://viki.rdf.ru

#### Аналитическая и статистическая работа.

<span id="page-12-0"></span>В организационно-методическую работу школьного психолога входят: составление отчетов, предоставление результатов своей работы, фиксирование результатов проделанной работы в журнале учета видов деятельности и т.п.

*Электронный журнал учета видов деятельности педагога-психолога.*

Очень важной и часто проблемной для школьных психологов является фиксация результатов психологической работы в журнале учета видов деятельности. Большое количество педагогов психологов используют для статистического отчета «Рабочий журнал психолога ОУ» Семаго М.М., который является основной рабочей документацией педагога-психолога, позволяющей структурировать деятельность психолога в образовательном учреждении. Некоторые педагоги-психологи заводят отдельные тетради на каждый вид деятельности, но впоследствии забывают вносить туда проводимую ими работу и мероприятия.

Благодаря электронному журналу психолог может заносить данные о проделанной работе, которые автоматически распределяются по разным направлениям. Кроме того, информация подлежит автоматическому подсчету и ее можно быстро распечатать, если это необходимо. Вариант электронного журнала педагога-психолога был предложен на сайте <http://festival.1september.ru/articles/412694/> .

Данная версия журнала имела несколько существенных недостатков:

- форма статистического отчета отличалась от той формы, которую мы ежегодно сдаем в Управление образования;
- оформление страниц журнала затрудняло его распечатку;
- записи в журнале не были защищены от изменений и случайного удаления, что не позволяло использовать журнал как документ для отчета о работе.

Учитывая указанные выше недостатки, я предлагаю к использованию электронную версию журнала, которая разрабатывалась мной в течение двух лет. Данный вариант зарекомендовал себя с положительной стороны. Он позволяет организовать деятельность психолога, повысить эффективность ведения документации и отчетности.

Разработанный мной вариант электронного журнала психолога образовательного учреждения создан с использованием программы Excel и состоит из следующих разделов:

- титульный лист с названием образовательного учреждения и данными о психологе;
- психодиагностика;
- психоконсультирование;
- индивидуальная коррекционно-развивающая работа;
- групповая коррекционно-развивающая работа;
- психопрофилактическая работа;
- психологическое просвещение;
- экспертная деятельность;
- статистический отчет;
- список используемых методик;
- список используемых развивающих и коррекционных программ.

Журнал позволяет автоматически формировать статистический отчет об основных видах деятельности психолога в течение учебного года.

Для защиты информации, находящейся в Журнале от просмотра посторонними лицами, на входе в программу установлен пароль. Каждый психолог может выбрать и установить свой пароль.

Информация, внесенная в Журнал, защищается от изменений, что во первых, поможет сохранить записи от случайного удаления или изменения, а во-вторых, не позволит добавлять данные «задним числом», так как при добавлении записи в Журнал автоматически выводится дата и время ее добавления.

Для удобства психолога предусмотрена возможность перехода со страниц Журнала к папкам «Диагностический материал», «Просветительская и профилактическая работа», «Программы коррекционно-развивающих занятий»

Ежемесячно распечатывая все страницы, можно получить бумажный вариант Журнала.

При работе с данной версией Журнала психолог сводит к минимуму время, потраченное на составление статистического отчета, так как каждая запись, внесенная в Журнал, сразу же обрабатывается программой и заносится в необходимый раздел на лист Статистического отчета.

*Электронный банк данных психолого-педагогического сопровождения учащихся*

В новых образовательных стандартах перед школой ставится задача отслеживания предметных, метапредметных и личностных достижений, т.е. не только то, что должен знать и уметь ученик, какими способами деятельности он должен овладеть, но и «охватить результаты личностные и надпредметные».

Созданный мной электронный вариант психолого-педагогической характеристики учащихся позволил создать в школе единую электронную базу данных для организации отслеживания и оценивания индивидуального прогресса каждого ученика, давать оценку предметных, метапредметных и личностных достижений учащихся.

В базе данных содержится вся информация о тех детях, с которыми уже проводилась психологическая работа. Это очень важная часть деятельности школьного психолога, которая относится к психологическому сопровождению учащихся — особенно тех, кто по каким-либо причинам попадает в «группу риска».

Составляется компьютерная база достаточно легко и быстро, используя табличный процессор Microsoft Excel.

Базы составляются на каждую параллель отдельно для удобства работы педагогов и психолога.

Для защиты базы и личной информации от изменений, случайного удаления или от посторонних глаз, на работу с данными базами устанавливается пароль.

15

Что же включается в базы каждой параллели?

1. Сведения об учащихся и их родителях, состав семьи ученика, его группа здоровья, дополнительные сведения (отнесение ученика к какойлибо группе: одаренные дети, группа риска и т.д.)

Эти сведения в базу вносят классный руководитель и социальный педагог. Психолог данные сведения использует при проведении индивидуальной работы с учащимися, отборе учащихся в группы для занятий, консультациях с родителями учеников, написания характеристик на учащихся.

Компьютерная база данных позволяет быстро отыскать информацию на нужного вам учащегося по фамилии и имени. Используя функцию «фильтр» психолог может вывести для просмотра только учащихся определенного класса или группы. Например, только учащихся, имеющих признаки одаренности.

*2.* Индивидуальная карта ученика (психолого-педагогическая характеристика)

Выбрав фамилию нужного ученика, педагог или психолог может перейти по гиперссылке на индивидуальную карту учащегося, в которой ведется отслеживание и оценивание предметных, метапредметных и личностных достижений ученика и его индивидуального прогресса.

Заполняют карту классные руководители и педагог-психолог.

Классный руководитель в начале середине и в конце учебного года проставляет уровни выполнения учеником тестово-диагностических работ и один раз в год оценивает уровень сформированности компонентов учебной деятельности.

Психолог по мере проведения индивидуальных и групповых исследований оценивает уровни сформированности специальных и интеллектуальных способностей ученика и его личностные особенности.

Использование данной формы удобно тем, что при необходимости критерии оценивания можно добавлять или удалять ненужные, можно скрывать личные данные, не предназначенные для просмотра.

Работая с индивидуальной характеристикой, удобно проводить индивидуальное консультирование с учеником, педагогом и родителями. Данную форму мы используем и при проведении родительских собраний по результатам психологического исследования. В этом случае скрываются ненужные строки и столбцы и на печать выводятся необходимые для работы на собрании сведения. Каждый родитель имеет на руках индивидуальные данные на своего ребенка, а психолог рассказывает о том, какое значение имеет тот или иной уровень для учебной деятельности или для личностного развития ученика.

Но самое главное, что психолог может найти компьютерной базе еще очень много вариантов практического применения.

## *Электронная библиотека*

С появлением электронного документооборота объем информации, которая хранится у психолога в электронном виде, резко возрос, следовательно, возникли потребность в систематизации этих данных и возможности быстрого поиска.

В своей работе школьный психолог постоянно сталкивается с обилием информации: книги, методики, практические и методические пособия и пр. Все это обычно хранится на полках в отдельных папках. Но, в конце концов, случается так, что места для новой папки уже не остается. В этом случае удобно иметь электронную библиотеку. Таким образом, вся информация будет иметь электронный вид и исчезнет проблема с нехваткой места.

Здесь возможны самые различные варианты структурирования, я использовала папки с различной информацией и каталог, составленный в программе Microsof Excel.

Электронная библиотека включает в себя разнообразные материалы в электронном виде: психологическую литературу и журналы, диагностический материал, коррекционно-развивающие программы, нормативно-правовую документацию и т.д.

И, наконец, нельзя обойти вниманием сетевые электронные психологические библиотеки. Одна из лучших из них, на мой взгляд, – PSYLIBпсихологическая библиотека Киевского Фонда содействия развитию психической культуры<http://www.psylib.kiev.ua/>

# **Глава 4. Основные выводы и перспективы дальнейшей деятельности.**

<span id="page-16-0"></span>В целом, использование ИКТ на уроках психологии ставит новые задачи по разработке коллекций цифровых источников, коррекционных программ, создания электронных учебников – практикумов по психологии, электронных добавлений к известным учебно-методическим комплексам по психологии и т.д.

АРМ школьного психолога, дистанционная школьная психологическая служба, медиа-уроки, сетевое взаимодействие, Интернет-проектирование – эти элементы, отражающие основные линии использования ИКТ в деятельности школьного психолога, должны войти в деятельность психолога образования и стать такими же естественными, как и привычная работа психолога в школе.

Но пока единой модели нет, каждый психолог может попробовать собрать АРМ из тех «составляющих», которые уже сейчас предлагает компьютер и Интернет. Для себя я выстроила систему автоматизированной диагностики, аналитики, систематизации информации, состоящую из:

- Системы тестирования
- Системы обработки и интерпретации информации
- Система представления информации в разной форме (графическая, текстовые отчеты разного уровня)
- Психологические паспорта детей базы данных, где содержится вся информация
- Информационно-методическую систему «Электронная библиотека», которая включает в себя разнообразные материалы в электронном виде: психологическую литературу, диагностический материал, коррекционно-развивающие программы, нормативно-правовую документацию, информационную базу контактов и т.д.

<sub>B</sub> идеале АРМ психолога должен представлять собой единую компьютерную программу, которая сочетает в себе диагностический блок. библиотеку и систему «Сетевое взаимодействие». Создаваться такая система должна психологом совместно с программистом.

В заключение хотелось бы сказать, что компьютерные технологии уже в ближайшее время прочно войдут в наш обиход. Они станут надежными помощниками школьной практической психологии в различных направлениях, тем более что преимущества ИКТ просто неоспоримы. Это и огромный интерес детей и подростков, и широкие мультимедийные возможности (хорошая графика, качественный звук, трехмерное изображение), и возможность учитывать индивидуальные особенности и возможности каждого ребенка (например: индивидуальный темп деятельности, ведущую репрезентативную систему, интересы), а также интерактивность компьютерных программ и значительная экономия времени.

От нашей активности и жизненной позиции зависят развитие  $\mathbf{M}$ закрепление информационных компьютерных технологий в деятельности школьного психолога.

#### **Список литературы**

- <span id="page-18-0"></span>1. Болсуновская Н.А. Новые практики организации школьной психологической службы в свете информатизации системы образования // www.som.fio.ru
- 2. Болсуновская Н.А. Сетевое методическое объединение психологов образования: понятие и технологии реализации // www.it-n.ru
- 3. Болсуновская Н.А.,. Беспалова Л. В «Конструирование психологических тестов с использованием программы Microsoft Excel»// Вестник практической психологии образования. – 2007. - №1,2.
- 4. Болсуновская Н.А.,. Беспалова Л. В. «Технологии создания автоматизированных систем обработки результатов диагностики в программе Microsoft Excel». - М. 2006.
- 5. Информатизация общего среднего образования / под ред. Д.Ш. Матросова;
- 6. Истратова О.Н. Справочник психолога начальной школы. Ростов-на-Дону: Феникс, 2006. – 442 с.
- 7. Калягин В.А. Как организовать психологическое сопровождение в образовательных учреждениях.- Санкт-Петербург: Изд-во КАРО, 2005.
- 8. Новые педагогические технологии в системе образования / под ред. Е. С. Полат;
- 9. Олейникова Е.В. В ногу со временем: опыт использования в практике школьного психолога информационных компьютерных технологий. Вторая Всероссийская неделя школьной психологии // www.tochkapsy.ru
- 10.Семаго М.М. Рабочий журнал психолога образовательного учреждения. М.: ТЦ Сфера, 2002. – 192 с.
- 11. Чернышова В.М. Профессиональная компетентность педагога психолога как основа успешного развития психологической службы в условиях модернизации образования
- 12.Энциклопедия психологических тестов. М.: ООО «Издательство АСТ»,  $1997. - 300$  c.

#### **Список интернет-ресурсов**

- <span id="page-19-0"></span>1. <http://azps.ru/> - сайт содержит подробные профессиональные описания психологических тестов, тестирование он-лайн, тренинги, упражнения, статьи, советы психологов.
- 2. <http://center.fio.ru/som/> сайт сетевого объединения методистов Федерации интернет - образования
- 3. <http://flogiston.ru/> один из самых популярных среди психологов сайтов. Особенность сайта в том, что на нѐм есть удобная система поиска коллег, позволяющая находить единомышленников в области своих научных интересов, ещѐ одна особенность – можно ознакомиться с материалами интервью известных психологов. На сайте размещена хорошая библиотека, содержащая как классические работы по психологии, так и статьи с результатами актуальных исследований. Также на форуме есть форум профессионального общения.
- 4. <http://pedsovet.org/> живое пространство образования: Педсовет
- 5. <http://psi.webzone.ru/> он-лайн психологический словарь, в котором есть как психологические термины и понятия, так и теоретические введения в психологический практикум и ссылки на другие психологические интернет-ресурсы. Отличительная черта сайта – наличие тестов для контроля профессиональных психологических знаний.
- 6. <http://psychology.net.ru/> сайт располагает широким спектром методов психологической диагностики, расширенной библиотекой с удобной системой выбора, новостная лента постоянно обновляется.
- 7. <http://psyjournals.ru/> портал психологических знаний, на котором размещены статьи в следующих разделах: клиническая психология, психологическая диагностика, психология искусства, психология образования, психология развития, психотерапия и психокоррекция, семейная психология, юридическая психология. Также на сайте даны

обзоры зарубежной литературы, информация о конференциях и новинках в области психологии.

- 8. <http://psyparents.ru/> сайт, который был создан профессиональными психологами для родителей. Здесь можно найти информацию о возрастных особенностях развития личности ребѐнка, ознакомиться с результатами новейших исследований в области психологопедагогических знаний. На сайте можно получить он-лайн консультацию, поделиться опытом, получить помощь.
- 9. <http://www.go2bsu.narod.ru/> неофициальный сайт кафедры психологии факультета философии и социальных наук, созданный студентами этой кафедры.
- 10[.http://www.psy.msu.ru/](http://www.psy.msu.ru/) сайт факультета психологии МГУ.
- 11. <http://www.psychology-online.net/> сайт отличен удобным расположением подразделов (персона – о личностях в психологии; библиотека – психологическая литература; медиатека – фото\аудио\видео информация по психологии; форумы; сборник тестов как по психологии, так и психодиагностических). На сайте есть хорошая система поиска, а также список самых популярных статей.
- 12[.http://www.voppsy.ru/](http://www.voppsy.ru/) интернет-версия одного из самых популярных и авторитетных журналов в психологической науке. На сайте представлена информационная справка о журнале и всех его изданиях, имеется поисковая система, с помощью которой можно найти названия статей, опубликованных в период с 1995 по 1999 гг., а также можно ознакомиться с содержанием номеров и аннотациями статей в период с 1993 по 2002 г.